# SysTools Mail Migration Crack Free For PC

[Download](http://evacdir.com/ZG93bmxvYWR8eVU0TVdsbE5IeDhNVFkxTkRVMU9UY3dNbng4TWpVM05IeDhLRTBwSUhKbFlXUXRZbXh2WnlCYlJtRnpkQ0JIUlU1ZA/allright?perak.comet=U3lzVG9vbHMgTWFpbCBNaWdyYXRpb24U3l&kruder.undercapitalized=pest)

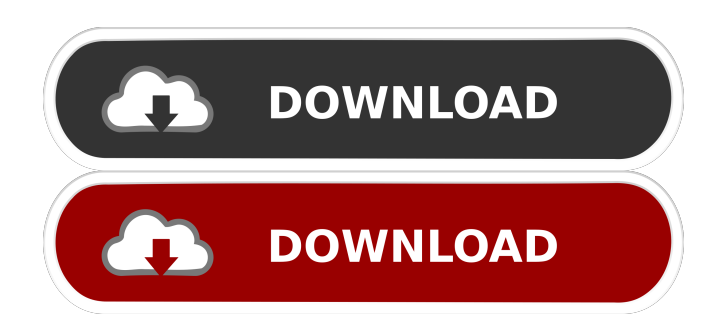

## **SysTools Mail Migration Crack Registration Code**

- Simple and easy to use. - Open source. - Transfer encrypted NSF Items to Outlook PST format. - Preserves original HTML formatting. - SysTools Mail Migration comes with many different features. SysTools Mail Migration Benefits: - Save time and money. - Easy to use. - Select only wanted messages during the transfer process. - Save money on a new license. - Helps migrating from a popular server, Lotus Notes, to Outlook. - SysTools Mail Migration provides these features: - NSF  $\rightarrow$  PST format conversion. - Ability to preserve HTML formatting. - Ability to remove unwanted data. - Ability to save a database. - NSF → PST format conversion. SysTools Mail Migration Requirements: - Windows 7/Windows 8. - Outlook 2010/2013/2016. - Lotus Notes/Domino 8.5. - Lotus Notes Server 8.5 or 9.0. - SysTools Mail Migration can be used with the following limitations: - Localization is not supported. - Files with larger sizes cannot be converted. System requirements: - Microsoft Windows XP/2003/Vista/7/8. - Microsoft Outlook version 5.5 and above. - Lotus Notes 8.5 or 9.0. - Lotus Domino 8.5 or 9.0. Note: - The conversion process is done by default in plain text mode. - Converting messages in html format will result in a conversion of the whole database. Integration: - Can use different tools. - Cannot be used with the OS on both client and server. SysTools Mail Migration Requirements: - Windows 7/Windows 8. - Outlook 2010/2013/2016. - Lotus Notes/Domino 8.5. - Lotus Notes Server 8.5 or 9.0. - SysTools Mail Migration can be used with the following limitations: - Localization is not supported. - Files with larger sizes cannot be converted. System requirements: - Microsoft Windows XP/2003/Vista/7/8. - Microsoft Outlook version 5.5 and above. - Lotus Notes 8.5 or 9.0. - Lotus Domino 8.5 or 9.0. Note: - The

#### **SysTools Mail Migration Crack+ Download**

KeyMACRO is a macro designer for Lotus Notes that allows to create Macros which can be used to store Macros or parameters in a form for easy access when the Lotus Notes database is closed. In addition to using KeyMACRO, the macro developer has the option to generate other files, such as MSOffice, which can be used to easily read the generated data. KEYMACRO provides a fully featured editor and can load and save macros and their parameters to and from all types of files. KEYMACRO has a list view, a grid view, a tree view and a diagram view that allows you to quickly design the macro. The tree view also allows to create and open the created macros. KEYMACRO offers a lot of options to choose from, such as defining the language used to save the data and the formatting style of the generated files. KEYMACRO currently supports MSOffice as well as the Lotus Notes database format. Logic was created as a basic unit that is independent of the presentation format in Lotus Notes. Logic is very powerful in the sense that you can create and use native development environments that directly relate to its content, and it is one of the most innovative and powerful features in Lotus Notes. The presentation languages for Logic, also called Logic Props, include HTML, XML, Java, JavaScript, PHP, Java Script, and XML. This course covers the fundamentals of the logic language for developers with less than a year of experience in Lotus Notes. It consists of lectures and demonstrations, and the author has provided additional resources for practice. Deploying Lotus Notes Domino Server Deploying Lotus Notes Domino Server is a series of practical and theoretical lectures presented by the instructor for the students to learn the detailed of the process of Lotus Notes Domino Server deployment. This series of lectures deals with basic and advanced concepts related to the installation and configuration of the Lotus Notes Domino Server. Learning Objectives: Upon completion of this training, the student should be able to: Identify the basic requirements to install Lotus Notes Domino Server. Install the Domino Server on different platforms. Create the Domino server database, administer the server and test the installation. Ensure security of the Domino Server installation and setup. Perform performance testing for Domino Server using java and Jython. Perform the server administration and application development using Domino Designer. Perform backup and recovery for Lotus Notes Domino Server. En 1d6a3396d6

## **SysTools Mail Migration Crack + Product Key Full**

Sun Notes Migration is an easy-to-use software which can copy data from Lotus Notes to Outlook and vise versa. It enables users to convert Notes databases to Outlook Express (.mbox) format or to transfer data from a Notes database to the MS Exchange Server 5.0/2000. The program was created to simplify the migration of both personal and company databases to Microsoft Exchange Server. It can convert Notes databases to outlook.mbs and mail.mbx format and all data is kept intact. The program supports conversion between native Notes databases, compressed Outlook databases (.pst), and other databases (RDBMS). It can also extract personal and company data from Notes databases into.pst or.mbox format, and then migrate it to MS Exchange Server or to other similar email applications. Conversion is always done with the highest level of accuracy. SysTools Notes Migration Description: Notes Shredder is a powerful utility designed to securely remove all data from a Notes database. Data can be deleted from the Notes database or converted into an archive file which can be easily deleted. You can save all the conversion information in a format that you can use to convert data to any other format. In addition, Notes Shredder can migrate contacts from Notes to Outlook, EML, and Microsoft Outlook Express (MIME format). The program can also move data from Outlook Express (.mbox) to Lotus Notes. Note that Notes Shredder does not overwrite the original database. The original notes and contacts are not modified. The program does not break your database structure. SysTools Notes Migration Description: Notes Dumpster is an easy-to-use application that can clean an online Notes database in two simple steps. It can export and convert all data into a file. The created archive file can be saved as a file or converted into another format.

#### **What's New in the?**

SysTools Mail Migration is a utility designed for those who want to easily transfer their mailbox data from Lotus Notes and Domino servers to Microsoft Outlook. The application is able to convert encrypted NSF items into PST format. SysTools Mail Migration also offers users the possibility to filter and remove unwanted data during the transfer and preserves the original HTML formatting. Requirements: Important: If your current Lotus Notes environment is running an Enterprise Edition server (EPS) then you need to purchase the SysTools Mail Migration Extended service pack to use the newest version of the utility. SysTools Mail Migration Main Features: • Encrypted NSF items - SysTools Mail Migration supports not only encrypted NSF files but also those secured by Password or Retype. • Outlook 2000/2002 - SysTools Mail Migration can convert from both Exchange and Exchange 2000/2002 mailboxes. • No limitations - The application doesn't require the Lotus Notes to be running on Windows 2000 or Windows Server 2003. The only requirements are the presence of Lotus Notes and Microsoft Outlook, along with an Outlook profile. • High performance - SysTools Mail Migration uses native MS-Exchange conversion for maximum performance. The application is able to process up to 2,000 messages per minute (for Exchange 2003 and 2007). The application and its use is covered by the following license: SysTools Mail Migration includes a demo version that allows users to preview all the main features of the application without actually saving any mailbox data to disk. The demo version is not only limited to 30 days, but also lacks any feature of the SysTools Mail Migration product. Demo version features: • Support for encrypted files. • Export to PST and save in box (only PDF or HTML formats are supported) • Show mailboxes in tree structure • Export or create new PST file • Export or create new PST with only messages in the selected folder • Filters and exclude options • New options for files in exported archive (box, tree) • Option to use the "CyberLink - Seagate" tool to fix corrupted files. • Option to use SysTools Mail Migration to migrate also Exchange 2000/2003 format NSF files. • Option to remove unwanted items from the new archive • Files in the demo version are always saved on your local computer. Supported Notes versions: 1. Version 7.0 and later. 2. Version 5.0 and later. 3. Version 4.x and later. 4. Version 3.x and later. 5. Version 2.x and later. How to use: 1. Install the application and run it as an executable. 2. Run the demo version of the program. 3. Choose the mailboxes that you want to migrate and click on the "Start

## **System Requirements:**

Minimum requirements: OS: Windows XP Service Pack 2 (SP2) or Windows Vista (SP1) Processor: Pentium 4 (or equivalent) CPU Memory: 1 GB RAM Hard disk: 30 GB of free space Graphics: 64 MB of video RAM DirectX: DirectX 7.0 or later Additional Notes: Release History: Release 2.0.1 Added first person view with mouse wheel support Release 2.0 Fixed issues with the motorbike rider

Related links:

<http://praxisbenefits.net/2022/06/06/binvox-crack-download-mac-win-updated-2022/> [https://mediquestnext.com/wp-content/uploads/2022/06/Pass\\_the\\_Pie.pdf](https://mediquestnext.com/wp-content/uploads/2022/06/Pass_the_Pie.pdf) <https://sagaciousthoughts.com/wp-content/uploads/2022/06/seaywan.pdf> <https://autocracymachinery.com/nvidia-encode-sdk-crack-free-download-pc-windows/> <https://nb-gallery.com/mpeg2schnitt-patch-with-serial-key-latest-2022/> <https://cch2.org/portal/checklists/checklist.php?clid=8248> <http://www.chemfreecarpetcleaning.com/?p=5949> <https://serv.biokic.asu.edu/paleo/portal/checklists/checklist.php?clid=2806> <https://surprisemenow.com/?p=31899> [http://www.antiquavox.it/wp-content/uploads/2022/06/Guru\\_News\\_Ticker\\_RSS\\_Reader.pdf](http://www.antiquavox.it/wp-content/uploads/2022/06/Guru_News_Ticker_RSS_Reader.pdf) <https://lots-a-stuff.com/bouncing-balls-screensaver-crack-license-keygen-for-windows-updated/> <http://www.essentialoilscandles.com/random-serials-generator-free-x64-latest/> <https://alicebown.com/sothink-javascript-web-scroller-1-31-crack/> [https://iraqidinarforum.com/upload/files/2022/06/kzGtGd9Zngdu5JJW8mXN\\_07\\_161641c40d6f744d10604692a76d90f8\\_file.](https://iraqidinarforum.com/upload/files/2022/06/kzGtGd9Zngdu5JJW8mXN_07_161641c40d6f744d10604692a76d90f8_file.pdf) [pdf](https://iraqidinarforum.com/upload/files/2022/06/kzGtGd9Zngdu5JJW8mXN_07_161641c40d6f744d10604692a76d90f8_file.pdf) <https://lsvequipamentos.com/wp-content/uploads/2022/06/zirdael.pdf> <http://malenatango.ru/electric-power-cost-calculator-free-win-mac/> https://popstay.info/upload/files/2022/06/rx4Z3g3OjL9UOnyNCsia\_07\_161641c40d6f744d10604692a76d90f8\_file.pdf <https://kingphiliptrailriders.com/advert/koplayer-crack-activation-key-free-download/> <https://multipanelwallart.com/wp-content/uploads/2022/06/DLLRemover.pdf> [https://koenigthailand.com/wp-content/uploads/2022/06/FIFA\\_2010.pdf](https://koenigthailand.com/wp-content/uploads/2022/06/FIFA_2010.pdf)